## Quel est le format de fichier ANTS?

Le format de fichier ANTS est développé par Tansee.com pour stocker les SMS, MMS, iMessage, les messages Facebook, les messages WhatsApp et les messages Wechat depuis des iPhones ou des iPads sur un PC. Le fichier ANTS, qui porte l'extension de fichier « .ants », peut être ouvert à l'aide de Tansee iPhone Message Transfer pour Windows. Vous pouvez soit double-cliquer sur le fichier .ants, soit ouvrir Tansee iPhone Message Transfer, puis accéder à Fichier > Ouvrir le fichier fourmis. Le format de fichier ANTS prend en charge un cryptage fort et une protection par mot de passe, garantissant ainsi la confidentialité personnelle. Si vous fournissez un mot de passe pour le fichier, le fichier ANTS reste sécurisé. Voici un [guide étape par étape](http://fr.tansee.com/how-to-transfer-message-from-iphone-to-pc.html) sur la façon de transférer des SMS, MMS, iMessage, messages Facebook, messages Whatsapp et messages Wechat depuis votre iPhone ou iPad vers votre PC.

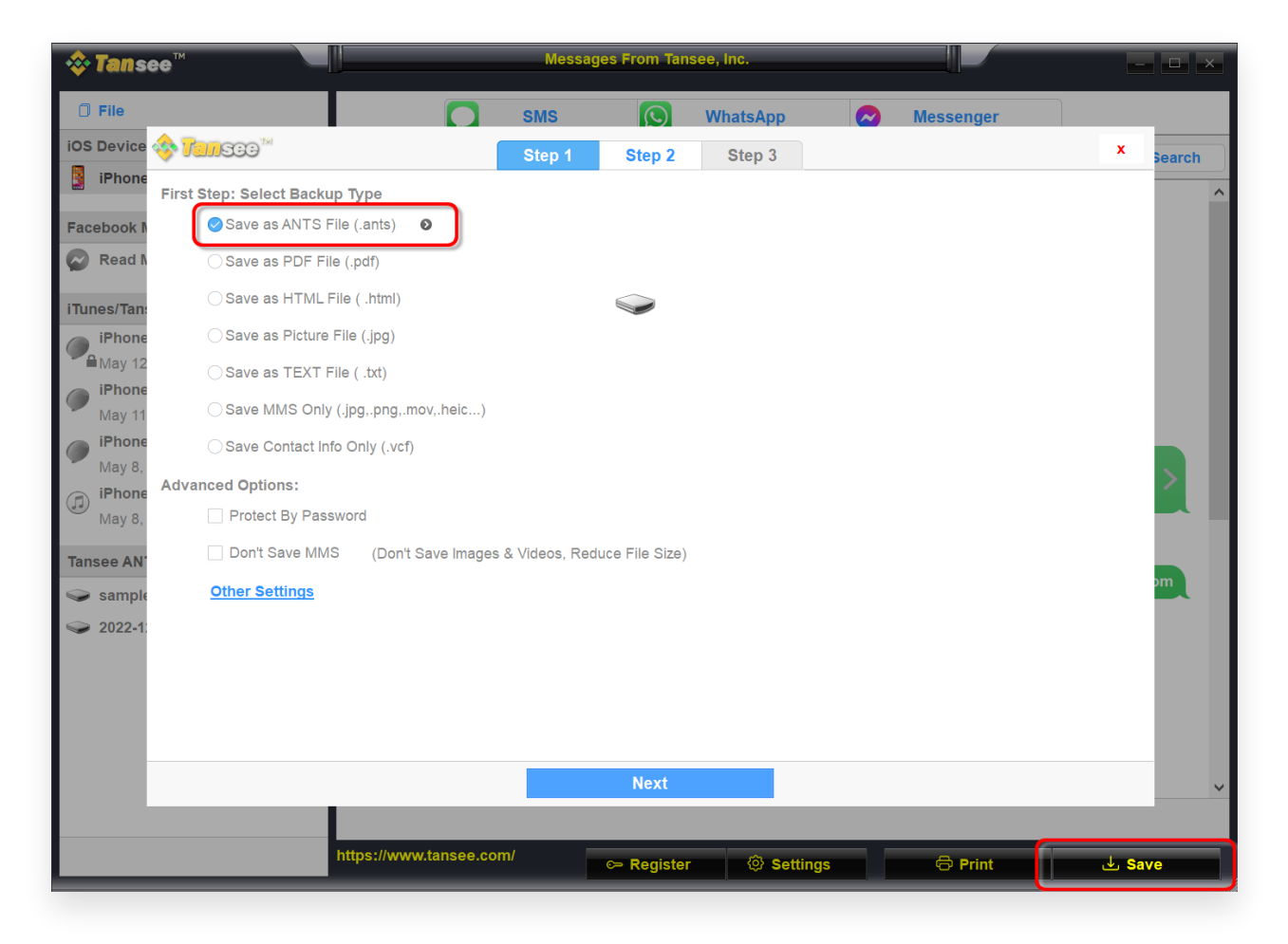

[Page d'accueil](http://fr.tansee.com/) [Soutien](http://fr.tansee.com/support.html)

[politique de confidentialité](http://fr.tansee.com/privacypolicy.html) [Affilier](http://fr.tansee.com/affiliate.html)

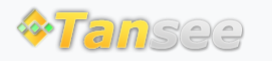

© 2006-2024 Tansee, Inc

[Contactez-nous](http://fr.tansee.com/contact.html)